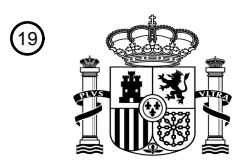

OFICINA ESPAÑOLA DE PATENTES Y MARCAS

ESPAÑA

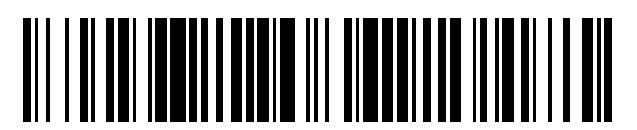

<sup>11</sup> **2 396 668** Número de publicación:

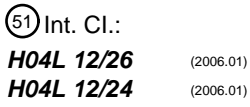

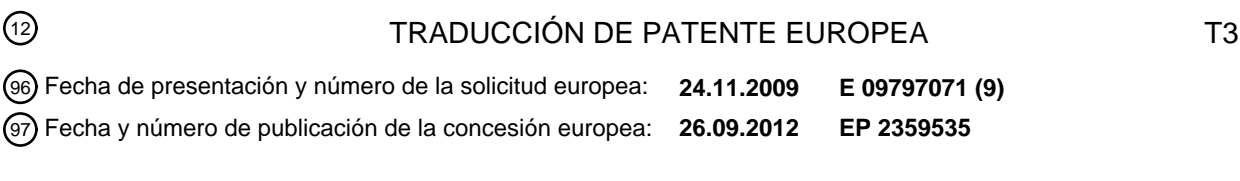

54 Título: **Procedimiento de medida de las prestaciones de una red IP y sistema asociado**

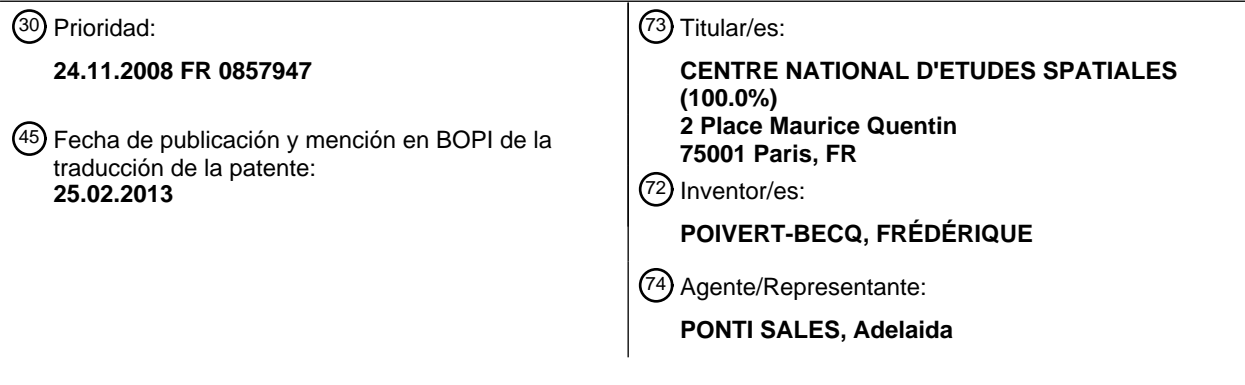

Aviso: En el plazo de nueve meses a contar desde la fecha de publicación en el Boletín europeo de patentes, de la mención de concesión de la patente europea, cualquier persona podrá oponerse ante la Oficina Europea de Patentes a la patente concedida. La oposición deberá formularse por escrito y estar motivada; sólo se considerará como formulada una vez que se haya realizado el pago de la tasa de oposición (art. 99.1 del Convenio sobre concesión de Patentes Europeas).

#### **DESCRIPCIÓN**

Procedimiento de medida de las prestaciones de una red IP y sistema asociado

[0001] La invención pertenece al ámbito de las redes de comunicación que soportan el protocolo IP (« Internet Protocol »). Más especialmente, La invención se refiere a un procedimiento de medida de las prestaciones de una 5 red de comunicación IP existente.

[0002] Una red de comunicación IP está constituida por nodos y enlaces que conectan los nodos. En el caso de una red compuesta, los enlaces tienen unos soportes físicos diferentes. La red puede tener por ejemplo un enlace radio de corto alcance, un enlace radio de largo alcance, un enlace alámbrico, u otros tipos de enlaces.

[0003] Después del despliegue de una red de comunicación IP, el explotador debe poder conocer sus prestaciones.

- 10 [0004] Efectivamente, hay una diferencia entre las prestaciones reales y las prestaciones teóricas de una red IP, estando estas últimas definidas por ejemplo en un cuaderno de cargas. Las prestaciones teóricas de la red se calculan añadiendo las prestaciones individuales de los componentes de la red. Pero, por un lado, estas prestaciones individuales se evalúan mediante simulaciones y no tests reales, y, por otro lado, numerosas distorsiones afectan a las prestaciones individuales de un componente cuando se integra en la red real. En
- 15 particular, al nivel de un nodo que garantiza un cambio de soporte físico entre dos enlaces, los medios que permiten sustituir un datagrama IP introducen retardos o errores.

[0005] Además, las prestaciones individuales de los componentes de la red se evalúan sobre la transferencia de bits de datos que pertenecen a la porción de encabezado de un datagrama IP. Por ejemplo, el documento US 2007/115847 A1 describe un procedimiento de medida y de estimación de las prestaciones de una red, llevado a 20 cabo por un terminal de control que selecciona un enlace de comunicación y ejecuta una medida de prestaciones de comunicación en dicho enlace de una manera pasiva, por análisis de informaciones presentes en el encabezado de cada paquete transmitido. Como otro ejemplo, el documento WO 2008/121062A describe un terminal de control en una red de comunicación adaptado para la teledescarga de datos de traza que describen los parámetros de prestaciones de la red y que se obtienen mediante un aparato de vigilancia.

- 25 [0006] Por lo tanto, se trata de una evaluación de las prestaciones de la red al nivel de las capas más «bajas» del modelo OSI, es decir la capa de nivel 1 (físico), la capa de nivel 2 (MAC) y la capa de nivel 3 (red), que son relativas a la transmisión de la señal a lo largo del soporte físico del enlace. Sin embargo, el explotador de la red de comunicación IP intenta caracterizar la comunicación en términos de oferta a un usuario cuyo terminal está conectado a la red. El usuario se sirve de la red para acceder a unos recursos requeridos durante la ejecución de
- 30 aplicaciones en el terminal de usuario. Consecuentemente, el usuario percibe la calidad de la comunicación en la red a través de la buena ejecución de estas aplicaciones. Por lo tanto, las prestaciones de la red IP deben ser evaluadas al nivel de las capas más «altas» del modelo OSI, es decir la capa de nivel 4 (transporte - TCP o UDP) y las capas de niveles 5 a 7 (aplicación) o capas aplicativas.
- [0007] Finalmente, el explotador de la red desea poder evaluar, y preferentemente de manera simple en términos de 35 realización, las prestaciones de la red de comunicación IP en cualquier momento de la explotación de este, y en particular durante una actualización de un componente, tal como la sustitución de conmutadores o de rúters a los nodos de la red.

[0008] Por lo tanto, la invención tiene por objeto dar remedio a estos problemas y responder a estas necesidades.

[0009] Para ello, la invención se refiere a un procedimiento de medida de las prestaciones de una red, que 40 comprende las etapas consistentes en:

- parametrizar una pluralidad de solicitudes, apuntando cada solicitud hacia un recurso accesible, a través de dicha red, desde un terminal de usuario conectado a dicha red, estando las solicitudes parametrizadas memorizadas en una base de datos;

- crear al menos una sesión de usuario seleccionando varias solicitudes parametrizadas;
- 45 ejecutar una campaña de test consistente en:

- encadenar en el tiempo la emisión, desde un terminal de usuario, diferentes solicitudes de dicha al menos una sesión; y, para cada una de las solicitudes emitidas,

- esperar una respuesta y calcular el valor de al menos una variable característica de la respuesta recibida;
- agregar los valores de dicha al menos una variable característica calculados en el transcurso de la ejecución de la 50 campaña de test para determinar el valor de un estimador de la calidad de la comunicación.

[0010] Según unos modos particulares de la invención, el procedimiento comprende una o varias de las características siguientes, tomadas(s) aisladamente o según todas las combinaciones técnicamente posibles:

- la campaña de test consiste en ejecutar, en paralelo, varias sesiones de usuario;
- las sesiones de usuario son ejecutadas por unos terminales de usuario diferentes, conectados a dicha red;

- en el transcurso de la etapa de creación de una sesión de usuario, se utiliza un parámetro de perfil como criterio para realizar la selección de determinadas solicitudes parametrizadas, definiendo el parámetro de perfil un tipo 5 particular de comportamiento de utilización de los recursos disponibles en la red;

- dicha al menos una variable característica de la respuesta es el tiempo que separa la emisión de una solicitud en la red, de la recepción, al nivel del terminal de usuario, de la integralidad del fichero de datos correspondiente al recurso indicado por la solicitud;

- unos recursos a los que se ha accedido durante la ejecución de una campaña de test se almacenan en al menos 10 un terminal servidor conectado a la red, cuyo estado es conocido en el transcurso de la ejecución de dicha campaña de test;

- dicha red soporta el protocolo IP; y, durante la ejecución de una campaña de test, se memoriza la posición y/o la velocidad del terminal de usuario durante la emisión de cada una de las solicitudes de dicha al menos una sesión, y dicha etapa de agregación tiene en cuenta las posiciones y/o des velocidades instantáneas memorizadas para 15 determinar dicho estimador.

- [0011] La invención también se refiere a un sistema de medida de un estimador de las prestaciones de una red que soporta el protocolo IP, que permite llevar a cabo el procedimiento presentado anteriormente, y que comprende:
- un medio de base de datos;
- un medio de parametrización de solicitudes capaces de ser emitidas por un terminal de usuario conectado a dicha 20 red para acceder a un recurso disponible en dicha red, estando dichos parámetros de las solicitudes almacenados en el medio de base de datos;

- un medio de creación de sesión de usuario que permite la selección de una pluralidad de solicitudes en la base de datos;

- un medio de ejecución de una campaña de test capaz de emitir, sucesivamente en el tiempo, las diferentes 25 solicitudes de al menos una sesión de usuario y de calcular, para cada solicitud emitida, el valor de al menos una variable característica de la respuesta recibida por el terminal emisor; y,

- un medio de agregación de los valores de dicha al menos una variable característica en dicha campaña de test para determinar un estimador de la calidad de la comunicación.

[0012] La invención y sus ventajas se comprenderán mejor con la lectura de la descripción siguiente, ofrecida 30 únicamente a título de ejemplo, y hecha haciendo referencia a los dibujos adjuntos, en los cuales:

- la figura 1 es una representación esquemática de la arquitectura de realización del procedimiento de medida de un estimador de las prestaciones de una red de comunicación IP;

- la figura 2 es una representación, en forma de bloques, de un programa cuya ejecución en un terminal de usuario de la arquitectura de la figura 1 lleva a cabo dicho procedimiento de medida; y,

35 - la figura 3 es un algoritmo que representa las diferentes etapas de dicho procedimiento de medida.

[0013] La realización del procedimiento de medida de un estimador de las prestaciones de una red de comunicación IP permite testear una red existente, soporte de la comunicación entre al menos un terminal de usuario y al menos un terminal servidor.

[0014] Haciendo referencia a la arquitectura de la figura 1, un tren 2, constituido por una locomotora 4 y varios 40 coches 6, circula a lo largo de una vía 8. Un servicio de comunicación a través de Internet 10 se ofrece a los pasajeros del tren 2. Un usuario se sirve de un terminal de usuario, tal como los ordenadores 12 y 14, para acceder a diversos recursos, almacenados en terminales servidor conectados a Internet 10, tales como el servidor 16.

[0015] Desde el terminal de usuario 12 hacia Internet 10 y el servidor 16, una red de comunicación IP 18 comprende primero un enlace inalámbrico de tipo Wi-Fi, que se establece entre cada terminal de usuario 12, 14 y un punto de 45 acceso local 20. Eventualmente, el tren 2 está dotado de una pluralidad de puntos de acceso locales 20, por ejemplo un punto de acceso local 20 por coche 6. Los diferentes puntos de acceso locales 20 están conectados entre sí y a un ordenador pasarela 22 situado en la locomotora 4, por unos enlaces de tipo Ethernet por ejemplo. Así, el tren 2 está dotado de una red local 23, que forma una sección móvil de la red de comunicación IP 18. La pasarela 22 está dotada de medios que permiten establecer un enlace de satélite con un satélite 24. El satélite 24 está enlazado con 50 una estación de base 26, fijada al suelo. El satélite 24 forma un relé de comunicación entre la pasarela 22 móvil y la

estación de base 26 fija. La estación de base 26 constituye un punto de acceso a la red Internet 10.

[0016] Así, la red de comunicación IP 18 a testear es una red compuesta que asocia unos enlaces que tienen soportes físicos diferentes. Este red 18 autoriza la comunicación entre un terminal de usuario llevado a bordo de un tren en movimiento y un terminal servidor en el suelo.

[0017] El explotador de la red 18, que pone a disposición de los pasajeros del tren 2 el servicio de comunicación a 5 través de Internet 10, desea conocer la calidad de las comunicaciones efectivamente establecidas mediante la red 18.

[0018] Para ello, un programa de test 50, representado esquemáticamente en la figura 2, es ejecutado en un ordenador que presenta características técnicas similares a las de un terminal de usuario 12, 14. En lo que sigue, el ordenador sobre el cual se ejecuta el programa de test 50 es el terminal de usuario 12.

- 10 [0019] La ejecución del programa de test 50 tiene como objetivo reproducir tan fielmente como sea posible al menos una y preferentemente varias sesiones de utilización de Internet por varios pasajeros, calculando a la vez, en tiempo real, los valores de variables características de la respuesta recibida tras la emisión de cada una de las solicitudes IP que constituyen las sesiones.
- [0020] A modo de recordatorio, una solicitud es un puntero hacia un recurso disponible en un terminal servidor 15 conectado a internet 10 y accesible a través de la red 18 y la red Internet 10. Una solicitud asocia un protocolo de transferencia de datos (HTTP, FTP, etc.), la dirección del recurso (URL para « Universal Resource Locator »), el nombre del fichero de datos, la extensión del fichero de datos, y eventualmente otros parámetros.

[0021] La extensión del fichero de datos, indica el formato de los datos presentes en el fichero y, consecuentemente, la aplicación adaptada con la lectura de este fichero.

20 [0022] Tal como los indica la primera columna de la tabla 1, al final de la presente descripción, unos ficheros de datos pueden ser transferidos según protocolos diferentes. Varios protocolos pueden ser utilizados durante una misma campaña de test, para estimar la calidad de las capas aplicativas de la red 18.

[0023] El programa de test 50 comprende una pluralidad de instrucciones de programa almacenadas en medios de memorización del terminal de usuario 12 y capaces de ser ejecutadas por un procesador del terminal de usuario 12 25 para llevar a cabo el procedimiento de medida de las prestaciones de la red de comunicación IP.

[0024] El programa de test 50 comprende:

- un módulo 52, que permite parametrizar solicitudes, crear sesiones de usuario, y preparar campañas de test. El módulo 52 permite eventualmente gestionar un parámetro de perfil usuario, tal como se describirá a continuación en detalle. Finalmente, el módulo 52 garantiza la ejecución de una campaña de test;

30 - un módulo 54, que permite gestionar los diferentes formatos y protocolos de transferencia de unos recursos a los que se ha accedido durante una campaña de test, y de asociar a cada uno de los formatos y/o protocolos de transferencia una o varias variables características de la calidad de la comunicación;

- un módulo 56, que permite agregar y tratar los resultados de una o varias campañas de test y determinar el valor de un estimador de las prestaciones de la red de comunicación IP testada;

35 - un módulo 58 de base de datos, en la cual los módulos 52, 54 y 56 son capaces de leer y escribir datos; y,

- un módulo 60 que constituye una interfaz hombre-máquina que ofrece al operario que lleva el test, diferentes pantallas adaptadas para la ejecución de los módulos 52, 54 y 56.

[0025] Haciendo referencia a la figura 3, el procedimiento de medida de las prestaciones de una red IP empieza por la elaboración de una campaña de test.

- 40 [0026] La elaboración comprende, en la etapa 100, la preparación de una solicitud. En una ventana adaptada, abierta en la pantalla del terminal de usuario 12, el operario toma los parámetros necesarios para que la solicitud apunte hacia un recurso predeterminado disponible, a través de la red 18 e Internet 10, por ejemplo en el servidor 16. Una vez parametrizada, la solicitud se salvaguarda en una tabla de solicitudes en la base de datos 58. El operario elabora y almacena así una pluralidad de solicitudes. Eventualmente, la tabla de solicitudes comprende 45 también una columna que permite asociar a una solicitud una duración correspondiente a un tiempo de lectura por el
- usuario o de utilización por una aplicación del fichero de datos asociado a la solicitud considerada.

[0027] Luego, prosigue la elaboración, en la etapa 110, con la creación de una sesión de usuario que corresponde a un grupo de solicitudes que representa el comportamiento real de un usuario. Para crear una sesión de usuario, el operario navega en la tabla de solicitudes de la base de datos 58 y selecciona determinadas de las solicitudes 50 memorizadas. Los identificadores de las solicitudes seleccionadas se reagrupan en una lista predeterminada, asociada a la sesión de usuario creada. Finalmente, la lista se almacena en la base de datos 58.

4

[0028] El operario puede crear una sesión de usuario de varias maneras: puede tratarse de una extracción aleatoria de varias solicitudes de la base de datos 58; puede tratarse de una sesión de usuario dedicada al test de una aplicación particular, y en este caso el operario selecciona varias solicitudes que apuntan hacia unos recursos que tienen un mismo formato; puede tratarse de una sesión que reproduce el comportamiento de navegación en Internet

- 5 de un tipo particular de usuario. En este último caso, se utiliza como criterio de interrogación de la tabla de solicitudes un parámetro de perfil que representa diferentes tipos de comportamiento de utilización de Internet. Se puede, por ejemplo, predefinir un perfil «Profesional » que permite extraer de la base de datos unas solicitudes que apuntan hacia unos recursos correspondiente a unas páginas de una aplicación de sitios de Internet de bolsa, hacia unos recursos de empresa mediante una conexión VPN (« Virtual Private Network »), y hacia unos recursos
- 10 correspondientes a la consulta de correos electrónicos. Se puede también definir un perfil «Ocio» para el cual se selecciona, en la base de datos 58, las solicitudes que apuntan hacia unos recursos asociadas a unos ficheros de música o de video.

[0029] Tras haber creado una o varias sesiones de usuario, el operario elabora, en la etapa 120, una campaña de test particular seleccionando, en la base de datos 58, una o varias sesiones de usuario que deberán ejecutarse en 15 paralelo durante la campaña de test así preparada.

[0030] Luego, de manera asíncrona con las etapas anteriores, en la etapa 130, el operario, mediante la interfaz del módulo 52, selecciona y lanza la ejecución de una campaña de test particular que comprende al menos la sesión K.

[0031] La ejecución de la campaña de test se traduce por la emisión, por el terminal de usuario 12 en la red IP 18, diferentes solicitudes reagrupadas en la sesión K. Según una primera variante de realización, las solicitudes son 20 emitidas según un encadenamiento temporal que sigue el orden en el cual están ordenadas las solicitudes en la lista asociada a la sesión K. Según una segunda variante de realización, durante la ejecución de una campaña de test, las solicitudes son emitidas según un encadenamiento temporal aleatorio con respecto a la manera en que están ordenadas las solicitudes en la lista asociada a la sesión de usuario.

- [0032] Más concretamente, en la etapa 140, una primera solicitud es emitida y el terminal de usuario 12 espera 25 (etapa 150) la respuesta correspondiente. Esta espera dura un tiempo de espera que es como máximo igual a un tiempo de espera máximo Tmax. O bien el terminal de usuario 12 recibe una respuesta en un tiempo inferior al tiempo de espera máximo Tmax y el procedimiento de medida pasa a la etapa 170; O bien el tiempo de espera sobrepasa el tiempo de espera máximo Tmax y el terminal de usuario 12 asocia a la primera solicitud una respuesta del tipo « Fallo » (etapa 160).
- 30 [0033] En la etapa 170, el terminal de usuario 12, habiendo recibido una respuesta a la solicitud emitida, calcula el valor de una variable característica de la recepción de datos tras la emisión de una solicitud. Tal como se indica en la segunda columna de la tabla 1, pueden asociarse diferentes variables características de un servicio de acceso a un recurso.
- [0034] El valor de la variable característica calculada para la solicitud en curso se almacena en la base de datos 58 35 en la etapa 180.

[0035] Finalmente, en la etapa 190, ya conduzca la emisión de una primera solicitud a un fallo o al cálculo de un valor de una variable característica, la ejecución del programa 50 pasa a la solicitud siguiente en la lista de las solicitudes de la sesión K, a menos que el conjunto de la lista hay sido recorrida. En este caso, cuando el conjunto de las solicitudes de la sesión K han sido emitidas, se acaba la campaña de test.

- 40 [0036] Se notará que para acercarse aún más a una sesión de usuario normal, puede observarse un tiempo de espera entre el instante de recepción de la respuesta a una solicitud y el instante de emisión de la solicitud siguiente. Este tiempo de espera es equivalente al tiempo de consulta por el usuario del fichero de datos de la respuesta recibida. Este tiempo de espera puede ser un parámetro que entra en la elaboración de la solicitud.
- [0037] Cuando en el transcurso de una campaña de test se ejecutan varias sesiones de usuarios en paralelo, son 45 ejecutadas a partir de un único terminal de usuario que emula varios terminales de usuario que tienen unas direcciones IP diferentes, ya sea a partir de varios terminales de usuario conectados entre sí. En este último caso, los diferentes terminales usuarios utilizados en la campaña de medida no están necesariamente conectados entre sí. Pueden ser independientes entre sí, con la condición de estar sincronizados en una misma base de tiempo. Tras la campaña de test, los resultados obtenidos par cada uno de los terminales de usuario se agrupan conjuntamente, 50 mediante el módulo de agregación 56.
- 

[0038] Tras una campaña de test, se tratan los diferentes valores de las variables características de las respuestas. Se trata de agregar (etapa 200) los resultados de las diferentes sesiones de usuario entre sí y agrupar los valores de las variables que caracterizan el mismo formato de recurso y/o el mismo protocolo de transferencia. El tratamiento se prosigue en la etapa 210 por el cálculo del valor de un estimador de las prestaciones de la red 18. Por ejemplo,

55 los tiempos de respuesta medidos para el conjunto de las solicitudes que lleva a un recurso del tipo « página del sitio Internet » puede ser el objeto de un cálculo estadístico. El estimador asociado es, por ejemplo, la media de los tiempos de respuesta o la separación a esta media. El operario puede, tras el tratamiento, mostrar gráficamente los resultados mediante la interfaz hombre máquina 60.

[0039] En el modo de realización descrito, el procedimiento se lleva a cabo para estimar la calidad de una red que tiene una sección móvil. Consecuentemente, es interesante asociar a la ejecución de una campaña de test, informaciones relativas al posicionamiento y a la velocidad del tren 2. Estos datos se obtienen dotando al terminal de usuario 12 de un sistema de posicionamiento del tipo GPS (« Global Positionning System »), para conocer la

- 5 posición y la velocidad instantáneas del tren 2. Durante la ejecución de la campaña de test, se realizan unas medidas de la posición y de la velocidad instantánea del tren 2 durante la emisión de una solicitud, luego se almacenan en la base de datos 58 al mismo tiempo que el valor de la variable característica de la respuesta a esta solicitud. El módulo de tratamiento de los datos 56 asocia estas medidas de posicionamiento y de velocidad instantáneas, al cálculo del estimador. La iteración de una campaña de test para posiciones y/o velocidades
- 10 diferentes del tren 2 conduce al cálculo de una serie de estimadores que proporcionan informaciones acerca del impacto de la posición y de la velocidad del tren 2 en las prestaciones de la red 18.

[0040] Para que el estimador represente lo mejor posible la red 18, es ventajoso que las solicitudes apunten hacia unos recursos disponibles en un terminal servidor 16 cuyo estado es conocido durante toda la ejecución de la campaña de test. Preferentemente, el terminal 16 está gestionado por el explotador de la red IP 18.

15 [0041] A continuación, se presentan unos ejemplos de métricas asociadas a un servicio.

[0042] Para el protocolo HTTP o HTTPS, la variable característica « tiempo de respuesta » corresponde al tiempo que separa el instante de emisión de la solicitud en la red 18 y el instante de fin de carga completa, en una memoria del terminal de usuario 12, del fichero de datos asociado al recurso indicado por esta solicitud.

[0043] Para el servicio de voz IP (VoIP), puede tratarse de una medida subjetiva. En este caso, la ejecución de la 20 sesión de test es interactiva y se invita al usuario, a través de una interfaz adaptada, a notar la calidad del servicio de voz IP que se le acaba de proponer. Se utiliza entonces un estimador MOS para « mean opinion score » en inglés.

[0044] También puede tratarse de una medida objetiva. En este caso, el cálculo de una variable pertinente ha sido definido por la ETSI y se describe en el anexo E de la especificación técnica ETSI TS 101 329-5V1.1.2 (2002-01). El 25 cálculo del estimador se deriva del valor del R-factor descrito en esta especificación técnica.

[0045] Para la realización de este test objetivo, el servidor 16 ejecuta una aplicación específica al servicio voz IP que permite llevar a cabo, en particular, los protocolos SIP y RTP.

[0046] El test del servicio voz IP puede hacerse en el sentido cliente servidor, pero también en el sentido servidorcliente con la condición de adaptar la aplicación específica que lleva a cabo el protocolo SIP, con la finalidad de 30 suministrar una vía de retorno de las magnitudes estadísticas calculadas por el servidor, hacia el ordenador cliente.

[0047] En el sentido servidor-cliente, el servidor almacena, en sus medios de memorización, un fichero vocal de referencia que transmite al cliente, tras solicitud de este, durante la ejecución de una sesión de test del servicio voz IP.

[0048] Para el servicio de transferencia de datos UDP, el servidor 16 ejecuta una aplicación auxiliar que permite, en 35 colaboración con la aplicación de test ejecutada en el ordenador cliente, testear este servicio, ya sea en el sentido cliente servidor, ya sea en el sentido servidor-cliente.

[0049] Para testear este servicio, durante la fase de creación de una sesión, el usuario crea un fichero auxiliar de caracterización del servicio UDP a testear. Este fichero comprende por ejemplo:

- la dirección IP del servidor diana;
- 40 el sentido de la transferencia de datos a testear (servidor cliente o cliente servidor);
	- el perfil de los datos a transmitir (aleatorios o fijos);
	- el tamaño de los datos útiles a transmitir (fijo, aleatorio, alternado);
	- el caudal a generar; y,
	- la periodicidad de los intercambios de las magnitudes estadísticas calculadas.
- 45 [0050] Durante la ejecución de la sesión del test UDP, en una fase inicial de esta, el fichero auxiliar de caracterización es leído por el ordenador cliente. Las informaciones contenidas en este fichero auxiliar de caracterización son utilizadas ya sea por la aplicación test del ordenador cliente, ya sea por la aplicación auxiliar ejecutada en el ordenador servidor.

[0051] Los estimadores característicos del protocolo UDP que son determinados durante el test son por ejemplo:

- el « retardo de tránsito » correspondiente al retraso entre el envío de un paquete de datos y la recepción de este paquete. El cálculo del retardo de tránsito impone que el cliente y el servidor estén perfectamente sincronizados entre sí. Esto se hace sincronizando los relojes de estos dos ordenadores utilizando, por ejemplo, unos medios de posicionamiento por satélite del tipo GPS que suministra una señal de reloj.

5 - la « tasa de pérdida » que representa el porcentaje de paquetes perdidos. El encabezado (« header ») de un paquete UDP emitido comprende un número de secuencia que se incrementa en una unidad en cada emisión de un nuevo paquete. La tasa de pérdida se calcula entonces fácilmente por el receptor a partir del número de paquetes recibidos y del número de secuencia del último paquete recibido.

- La "fluctuación" (« jitter ») que representa la diferencia de tiempo entre los intervalos que separan dos paquetes 10 durante su emisión y durante su recepción. La fluctuación se determina mediante la fórmula siguiente:

# $J=abs[TR(n)-TR(n-1)-TS(n)+TS(n-1)]$

donde:

abs () es la función que devuelve el valor absoluto,

n es el número del paquete recibido,

15 TR() la tabla de los instantes de recepción de los paquetes, calculados localmente por el receptor, y

TS() la tabla que contiene los instantes de transmisión de los paquetes, informaciones colocadas por el emisor en el encabezado de los paquetes y extraídas por el receptor en la recepción del paquete.

[0052] Así, en el sentido cliente servidor, la aplicación auxiliar de test evalúa estas magnitudes estadísticas, y luego las transfiere hacia el cliente y a la aplicación principal de test. Para ello, se prevé una conexión TCP dedicada a la 20 devolución de las magnitudes estadísticas. El servidor 16 transmite regularmente las magnitudes estadísticas. Si P es la periodicidad de estas transferencias de datos, en caso de ausencia de datos durante más de dos periodos sucesivos, 2P, el enlace entre el servidor y el cliente se supone que falla y conlleva la interrupción de la sesión del test del protocolo UDP.

[0053] En el sentido servidor-cliente, el fichero auxiliar proporciona las informaciones necesarias para el servidor 25 para que genere el tráfico de datos requerido para el test del protocolo UDP. Es el cliente el que calcula entonces las magnitudes estadísticas que permiten la determinación de los estimadores del servicio UDP.

[0054] Se pueden testear otros servicios de manera cuantitativa:

i) Puede tratarse por ejemplo de un test de disponibilidad que consiste en que la aplicación test ejecutada por el ordenador cliente emita periódicamente una solicitud « ping » hacia una máquina predeterminada de la red, y 30 preferentemente la pasarela 22 gestionada por el operario de la red.

[0055] La red se considera como disponible cuando a la solicitud « ping » le sigue una respuesta en un retraso impartido cuya valor es parametrizable.

[0056] El estimador « tasa de disponibilidad » se calcula dividiendo el número de solicitud « ping » con respuesta en el tiempo impartido, por el número total de solicitud « ping » emitido. El estimador de disponibilidad se muestra en 35 tiempo real en la interfaz hombre-máquina del ordenador cliente, y en tiempo diferido como complemento de una métrica tal como la presentada anteriormente.

[0057] La fase inicial de creación de una sesión que comprende un test de disponibilidad comprende la creación de un fichero auxiliar que agrupa las informaciones necesarias para la realización de este test. Este fichero auxiliar comprende los parámetros siguientes:

- 40 la máquina diana de la solicitud « ping »;
	- el retraso entre dos solicitudes sucesivas;
	- el retraso impartido para la respuesta;
	- el periodo de muestreo para el cálculo del tasa de disponibilidad (evaluación durante una hora por ejemplo).
- ii) También puede tratarse de un test de compresión. Determinados segmentos de la red a testear transfieren datos 45 comprimiéndolos. Es en particular el caso cuando los datos transitan por un satélite. El test de compresión permite poner en evidencia la capacidad de una transferencia de datos comprimidos, ya sea en sentido de subida (cliente servidor), ya sea en sentido de bajada (servidor-cliente).

[0058] El estimador de compresión, que puede ser evaluado varias veces en el transcurso de una misma sesión, se obtiene por ejemplo comparando la duración de transferencia de un fichero de referencia en forma comprimida con respecto a la duración de transferencia de este mismo fichero no comprimido.

iii) También puede tratarse por ejemplo de un test de tiempo de respuesta. Este test es similar al test de 5 disponibilidad con la excepción de que la solicitud no es una simple solicitud « ping », sino una solicitud ICMP. Tras la emisión de una solicitud ICMP, la respuesta debe ser recibida en un retraso impartido, parametrizable. Si no se recibe ninguna respuesta en el tiempo impartido, se registra una traza en un fichero "log".

[0059] Como variante, se utiliza un fichero « Log » del ordenador pasarela 22 para las etapas de parametrización de las solicitudes y de creación de las sesiones. A modo de recordatorio, un fichero Log es un fichero de texto que 10 agrupa todas las solicitudes reemitidas por el ordenador pasarela 22 desde la red local 23 hacia la red 18. En el fichero « log », cada solicitud está datada. Mediante este fichero Log, se registran las sesiones de N usuarios reales en el transcurso de un primer desplazamiento del tren a lo largo de un trayecto. La campaña de test consistirá en reemitir las solicitudes del fichero Log, respetando la cronología del fichero Log, para reproducir las N sesiones de usuario anteriores en el transcurso de un nuevo desplazamiento del tren según el mismo trayecto.

15 [0060] Mientras que la descripción precedente se ha hecho con respecto a una red que soporta el protocolo TCPIP, se pueden testear otros protocolos que respectan la norma ISO-OSI (acrónimo inglés para « Open Sytem Interconnection » utilizando el presente procedimiento.

[0061] El sistema de medida según la invención se ha descrito en el marco de su utilización en un tren, pero permite realizar campañas de medida en cualquier nodo, fijo o móvil, de cualquier red.

20 [0062] Así, la realización de la invención permite medir las prestaciones de una red real existente, y esto desde el punto de vista del usuario cuyo terminal ejecuta una aplicación que accede a un recurso particular.

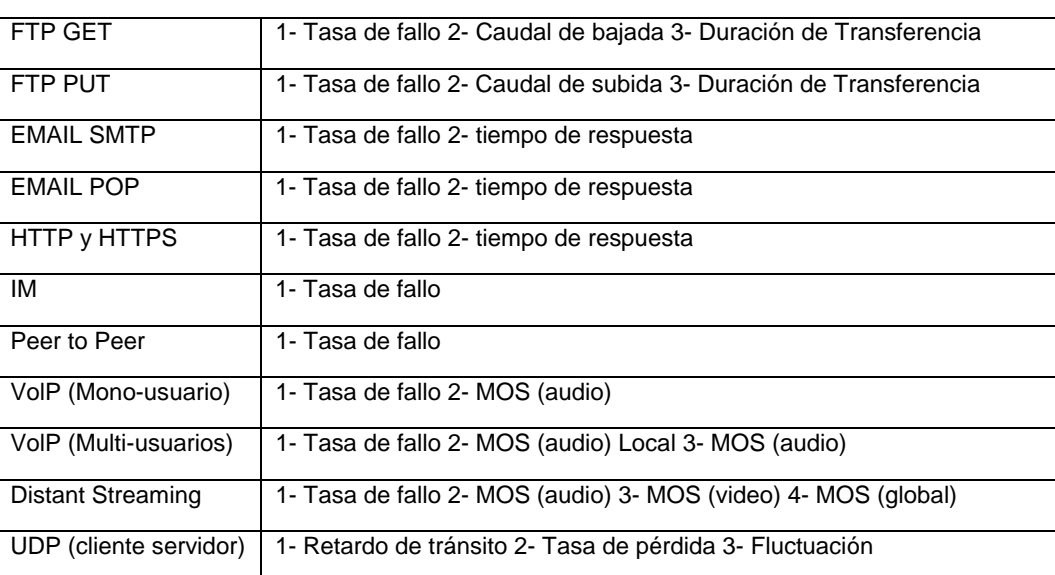

Tabla I

#### **REIVINDICACIONES**

1. Procedimiento de medida de las prestaciones de una red (18), caracterizado por el hecho de que comprende las etapas consistentes en:

- parametrizar (100) una pluralidad de solicitudes, apuntando cada solicitud hacia un recurso accesible a través de 5 dicha red (18), estando las solicitudes parametrizadas memorizadas en una base de datos (58);

- crear (110) al menos una sesión de usuario seleccionando varias solicitudes parametrizadas;

- ejecutar (130) una campaña de test consistente en:

- encadenar en el tiempo la emisión (140), desde un terminal de usuario (12) conectado a dicha red, diferentes solicitudes de dicha al menos una sesión de usuario; y, para cada una de las solicitudes emitidas,

10 - calcular (170) el valor de al menos una variable característica de las prestaciones de la red;

- agregar (200) los valores de dicha al menos una variable característica calculados en el transcurso de la ejecución de la campaña de test para determinar (210) el valor de un estimador de las prestaciones de la red.

2. Procedimiento según la reivindicación 1, caracterizado por el hecho de que la campaña de test consiste en ejecutar (130), en paralelo, varias sesiones de usuario.

15 3. Procedimiento según la reivindicación 2, caracterizado por el hecho de que las sesiones de usuario son ejecutadas por unos terminales de usuario (12, 14) diferentes, conectados a dicha red (18).

4. Procedimiento según cualquiera de las reivindicaciones anteriores, caracterizado por el hecho de que, en el transcurso de la etapa de creación (110) de una sesión de usuario, se utiliza un parámetro de perfil como criterio para realizar la selección de determinadas solicitudes parametrizadas, definiendo el parámetro de perfil un tipo 20 particular de comportamiento de utilización de los recursos disponibles en la red (18).

- 5. Procedimiento según cualquiera de las reivindicaciones anteriores, caracterizado por el hecho de que dicha al menos una variable característica de las prestaciones de la red se calcula basándose en la recepción, por el terminal de usuario (12), de la integralidad del fichero de datos correspondiente al recurso indicado por la solicitud emitida por dicho terminal de usuario.
- 25 6. Procedimiento según cualquiera de las reivindicaciones anteriores, caracterizado por el hecho de que unos recursos a los que se ha accedido durante la ejecución de una campaña de test se almacenan en al menos un terminal servidor (16), conectado a dicha red (18), cuyo estado es conocido en el transcurso de la ejecución de dicha campaña de test.
- 7. Procedimiento según la reivindicación 6, caracterizado por el hecho de que el servidor cuyo estado es conocido 30 ejecuta una aplicación auxiliar que permite calcular, al nivel del terminal servidor, el valor de al menos una variable característica de las prestaciones de la red, calculándose esta sobre la base de la recepción, por el terminal servidor, de la solicitud emitida por un terminal de usuario.

8. Procedimiento según cualquiera de las reivindicaciones anteriores, caracterizado por el hecho de que dicha red soporta el protocolo IP.

35 9. Procedimiento según cualquiera de las reivindicaciones anteriores, caracterizado por el hecho de que una solicitud comprende un parámetro correspondiente al servicio de transferencia de datos a utilizar para transferir el fichero de datos correspondiente al recurso mencionado en una solicitud.

10. Procedimiento según cualquiera de las reivindicaciones anteriores, caracterizado por el hecho de que, durante la ejecución de una campaña de test, se memoriza la posición y/o la velocidad del terminal de usuario durante la 40 emisión de cada una de las solicitudes de dicha al menos una sesión, y por el hecho de que dicha etapa de agregación tiene en cuenta las posiciones y/o las velocidades instantáneas memorizadas para determinar dicho estimador.

11. Sistema de medida de un estimador de las prestaciones de una red (18), caracterizado por el hecho de que permite llevar a cabo el procedimiento según cualquiera de las reivindicaciones 1 a 10, y por el hecho de que 45 comprende:

- un medio de base de datos (58);

- un medio de parametrización de solicitudes que son capaces de ser emitidas por un terminal de usuario conectado a dicha red para acceder a un recurso disponible a través de dicha red, estando unos parámetros de dichas solicitudes almacenados en el medio de base de datos;

- un medio de creación de sesiones de usuario que permite la selección de una pluralidad de solicitudes parametrizadas en la base de datos;

- un medio de ejecución de una campaña de test capaz de emitir, sucesivamente en el tiempo, los diferentes solicitudes constitutivas de al menos una sesión de usuario;

5 - un medio de cálculo capaz de calcular el valor de al menos una variable característica de las prestaciones de la red; y,

- un medio de agregación (56) de los valores de dicha al menos una variable característica en dicha campaña de test para determinar un estimador de las prestaciones de la red.

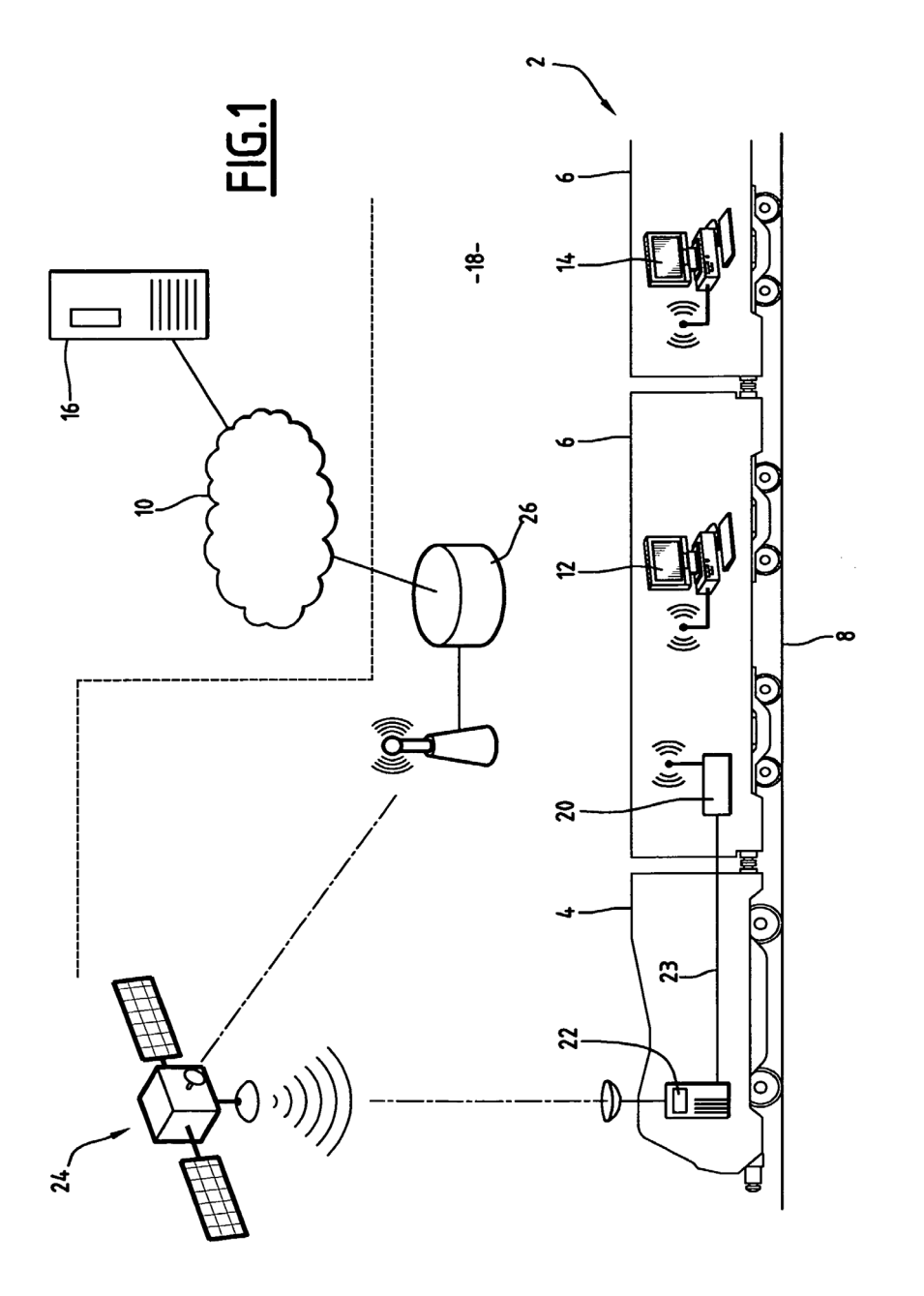

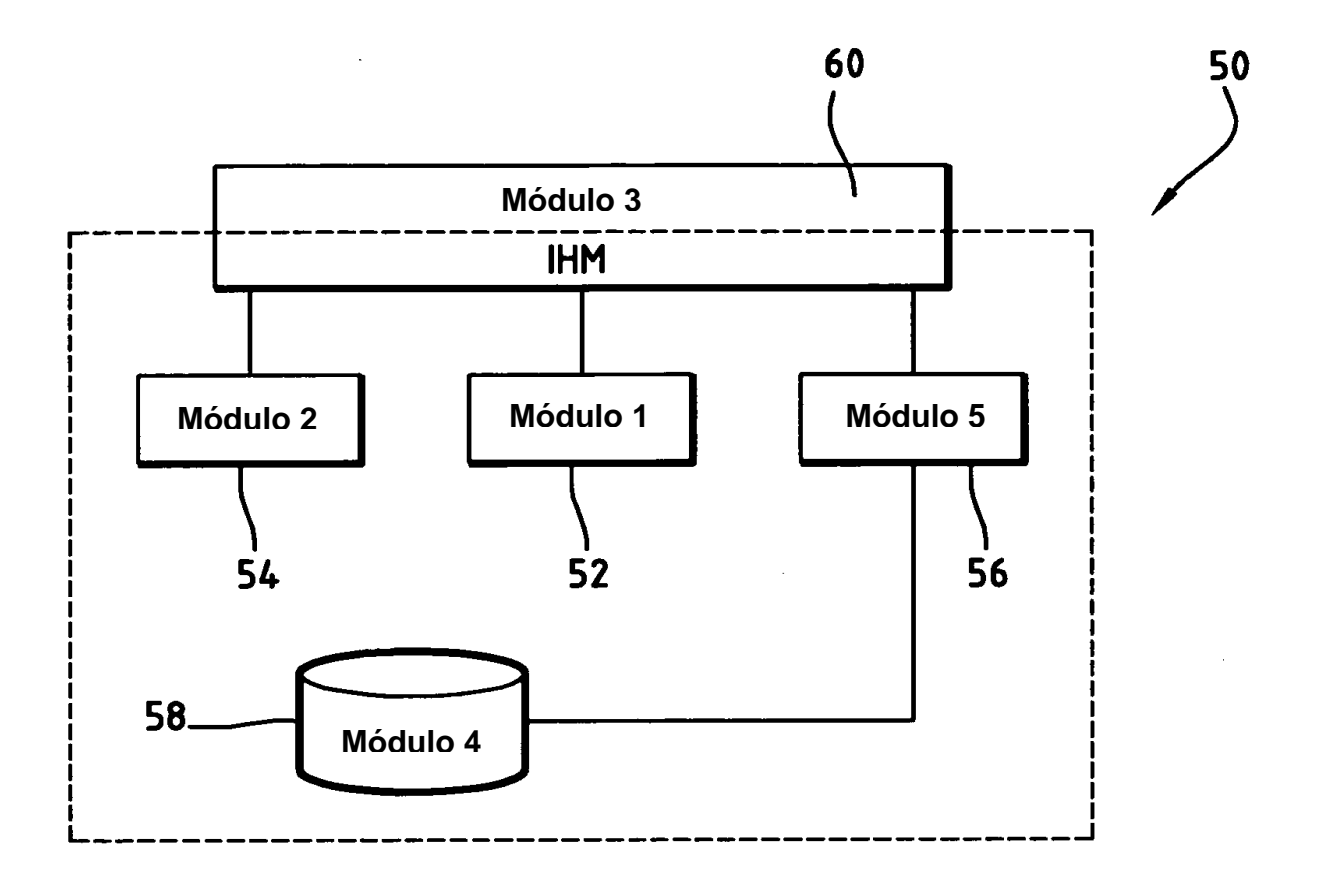

**FIG.2** 

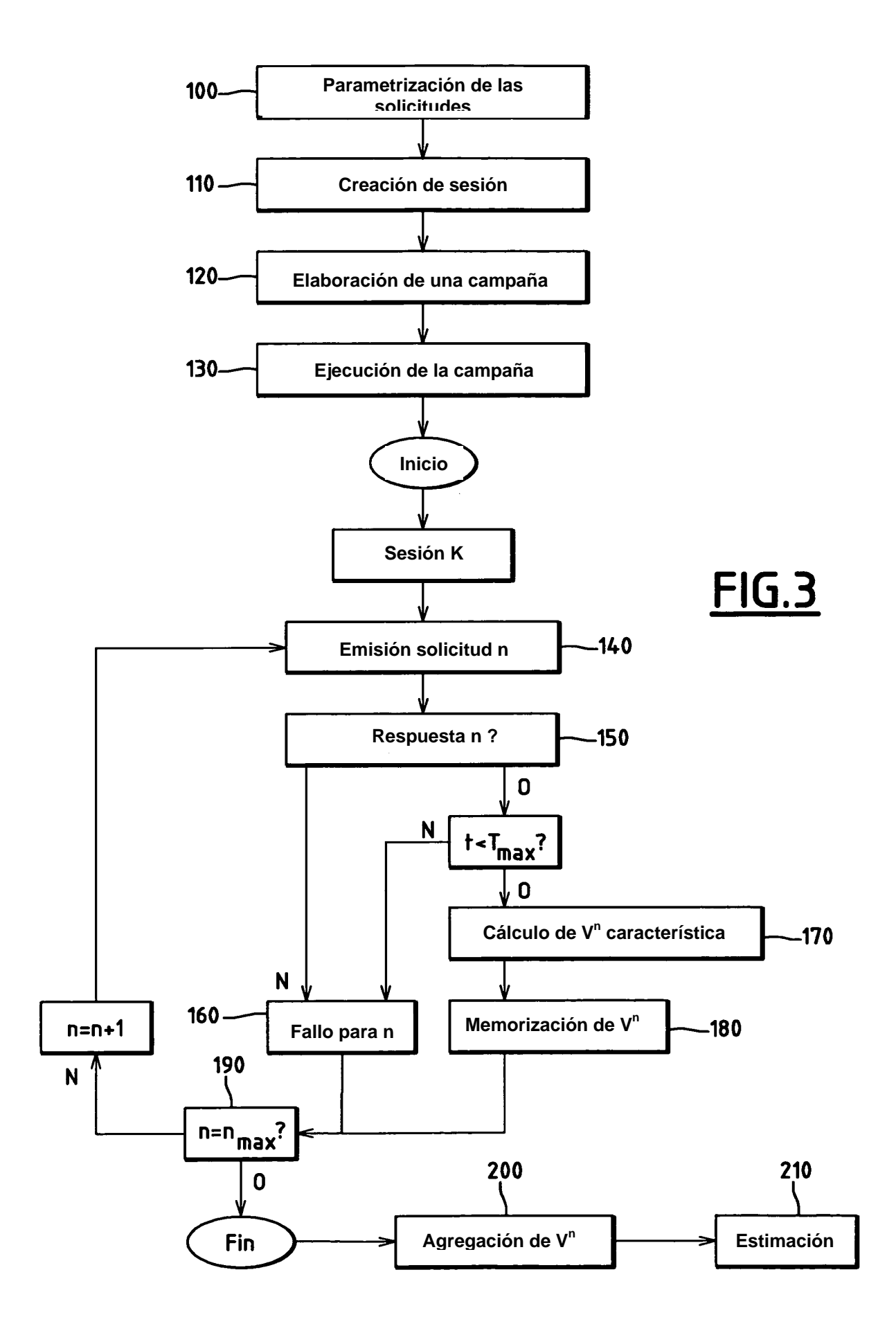